## **FILEMAKER PRO: INITIATION**

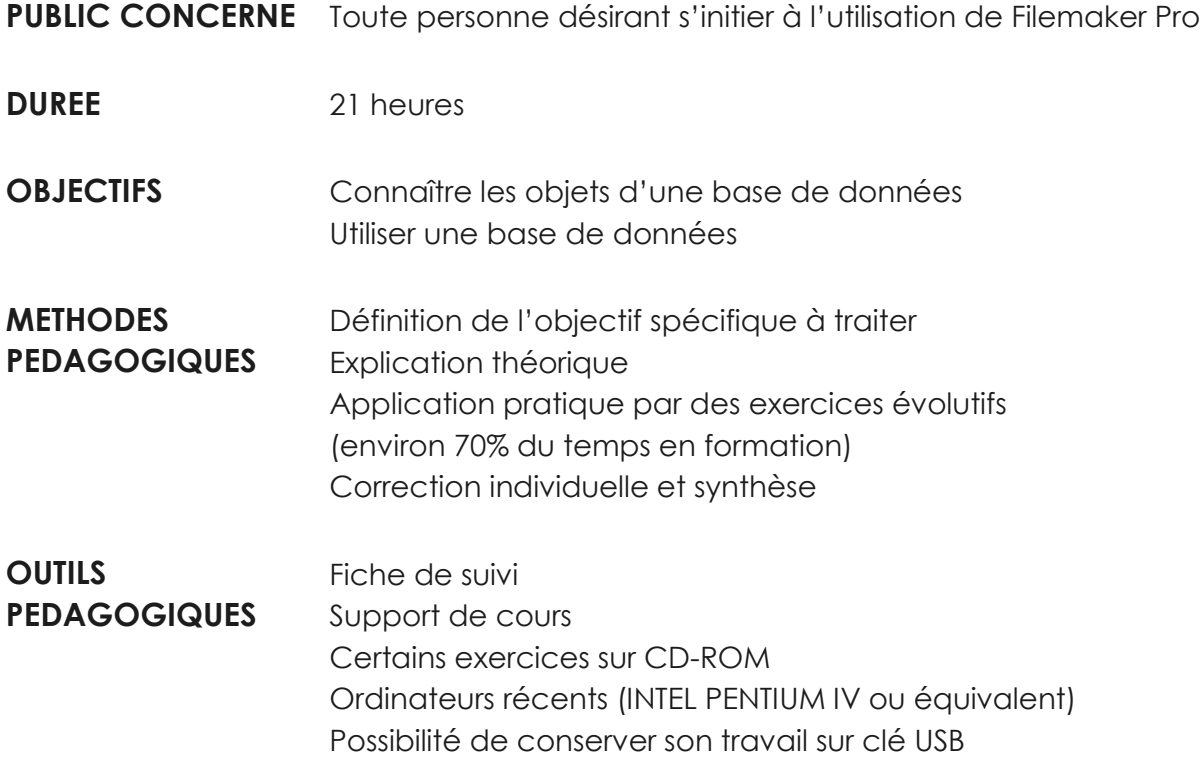

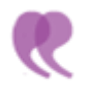

## C O N T E N U

## **ETUDE DU LOGICIEL FILEMAKER PRO**

- Concevoir et construire une base de données
- Créer et enregistrer une base de données
- Créer une table
- Créer les rubriques et définir les types de données
- Consulter ou modifier une table
- Enregistrer les données
- Copier, déplacer ou supprimer des données
- Créer un index
- Créer un lien entre les tables
- Utiliser les modes d'affichage :
	- · Utilisation
	- · Recherche
	- · Modèle

· Prévisualisation

- Interroger une base de données à l'aide des requêtes
- Créer et exécuter une requête
- Modifier une requête
- Créer des champs calculés
- Présenter les données sous forme de modèles
- Créer un modèle
- Mettre en page un modèle
- Modifier un modèle
- Visualiser et imprimer un modèle
- Envoyer un courrier unique à plusieurs personnes
- Envoyer plusieurs courriers personnalisés (Publipostage)
- Créer un script pour automatiser les tâches